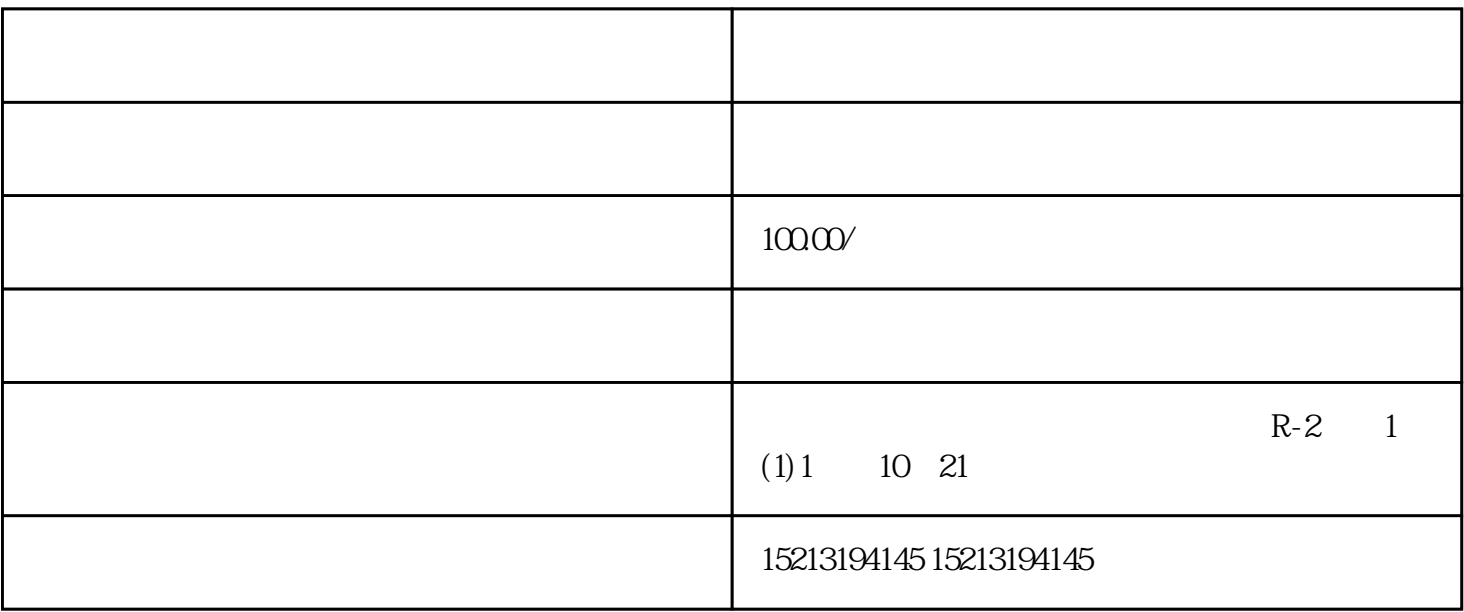

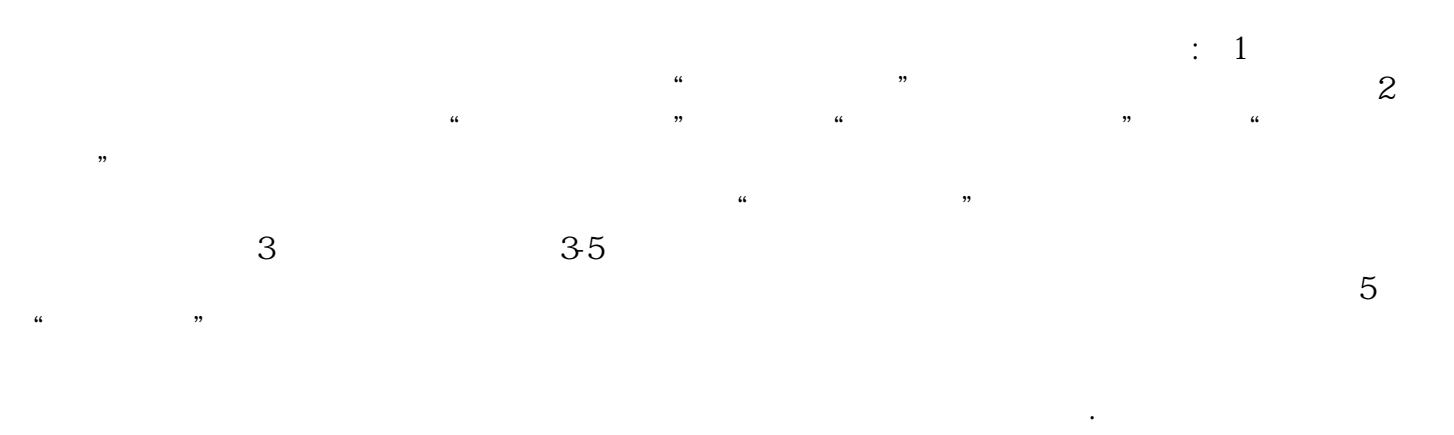

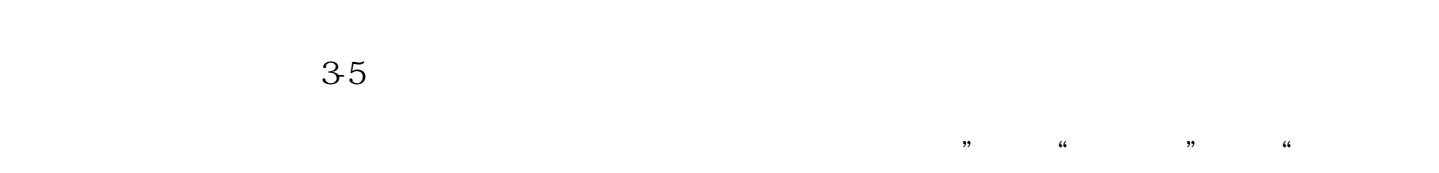

 $\mathbf 1$